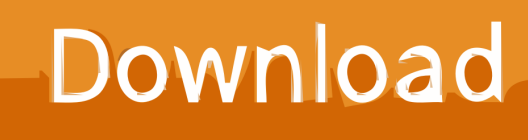

[HerunterladenFabrication CAMduct 2009 Aktivierungscode 64 Bits DE](http://bytlly.com/17stw4)

[ERROR\\_GETTING\\_IMAGES-1](http://bytlly.com/17stw4)

[HerunterladenFabrication CAMduct 2009 Aktivierungscode 64 Bits DE](http://bytlly.com/17stw4)

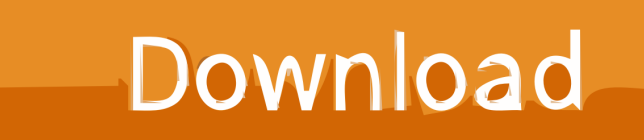

You can apply this update to Autodesk® Fabrication CAMduct™ ... and be sure to install the correct update (32-bit or 64-bit) for your software .... Permet à l'utilisateur de charger la version de Fabrication CADmep dans l'environnement AutoCAD. ... Pour les systèmes d'exploitation 64 bits. a3e0dd23eb